## электронный журнал **МОЛОДЕЖНЫЙ** НАУЧНО-ТЕХНИЧЕСКИЙ ВЕСТНИК

Издатель ФГБОУ ВПО «Московский государственный технический университет им. Н.Э. Баумана»

## **УДК 004.932.2**

## **Проблемы определения пола и возраста человека по фотографии с помощью обучающихся моделей**

Студент,

кафедра "Информационные системы и телекоммуникации": Леванов А. А.

Научный руководитель: А.Н. Алфимцев, к. т. н., доцент кафедры «Информационные системы и телекоммуникации»

> МГТУ им. Н.Э. Баумана [humster27@rambler.ru](mailto:humster27@rambler.ru)

Мир развивается и меняется крайне быстро. Скорость любых операций возрастает многократно. Люди постоянно спешат куда-то, у них нет времени просто остановится. Остановится и, например, посмотреть рекламу. Да и реклама, в свою очередь, теперь куда реже попадает "в цель". Люди находятся в погоне за индивидуальностью, и маркетологи часто прогадывают со своей рекламой[1,2]. Но как же им правильно опознать "target group"? В связи с этим, актуальным [6] представляется создание системы, способной классифицировать с высокой точностью людей на возрастные и половые группы, разделив тем самым всю рекламу на 8 слабо зависимых каналов. Целью данной работы является изучение методов определения полой принадлежности и возрастного дифференцирования. Алгоритм работы приложения, построенного на основе исследования представлен на рисунке 1.

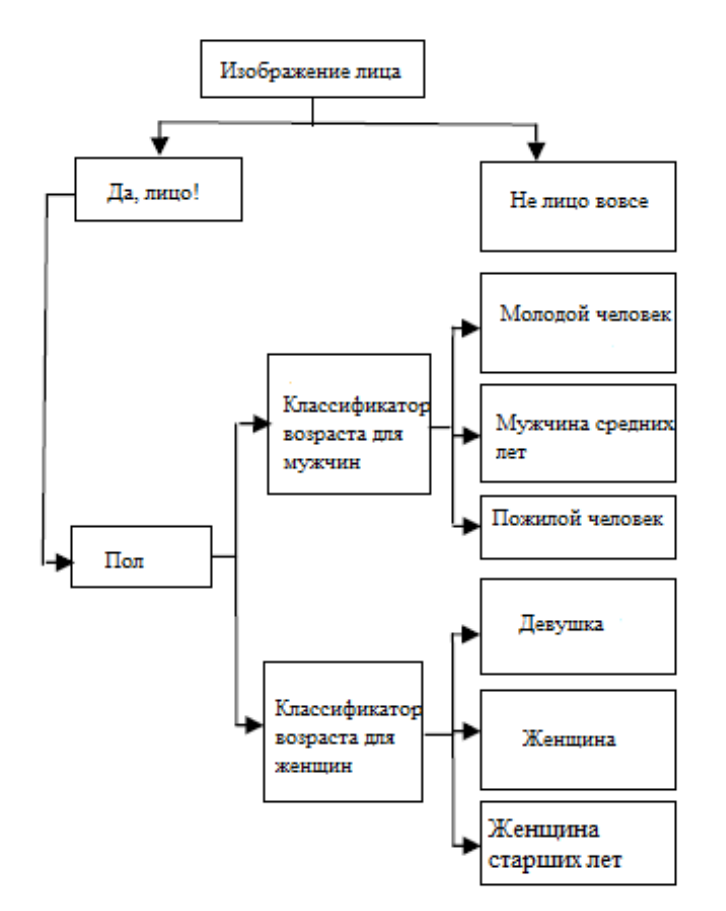

Рис. 1 Алгоритм работы приложения

Для определения пола оптимальным является Метод Опорных Векторов (SVM)[3,5,11]. Он дает наименьшую ошибку из всех линейных и квадратичных классификаторов, классификаторов типа "Ближайший сосед" и классификаторов на Радиальных Базисных Функциях. Ошибка при использовании данного метода составляет 3.4%. Для людей, при низком разрешении ошибка составляет 32%, при высоком – 6,7%.

Метод определения, построенный на ОВ инвариантен к входному размеру изображения (стандартом является 21 на 12 пикселей). При увеличении разрешения с низкого на высокое, точность увеличивается на один процент.

Для классификации объектов на классы А и Б, мы описываем их совокупностью некоторых признаков (features), которые можно каким-либо образом измерить. Далее, статистически выводим формулу или выражение, которая, если в нее подставить конкретные значение признаков для конкретного объекта, выдает значение >0 для объектов класса А, и значение <0 для объектов класса Б. Например, мы хотим автоматически отличить красную икру от черной. Признаки — цвет и размер икринки. Выберем несколько икринок черной и красной икры, измерим их, и отразим ситуацию на графике. Пунктирная линия хорошо разделяет два имеющихся класса объектов.(Рис. 2) Видим, что красная икра крупнее и светлее черной. Построим формулу для этой линии, например:

 $z =$  размер \* c1 – цвет \* c2 + c0, где:

c1 и c2 — некоторые коэффициенты, статистически подобранные по результатам наблюдений,

c0 — константа.

Далее, имея какую-то неизвестную икринку, мы подставим ее размер и цвет в нашу  $\phi$ ормулу, и при z>0 скажем, что икра красная, а при z<=0 – что она черная.

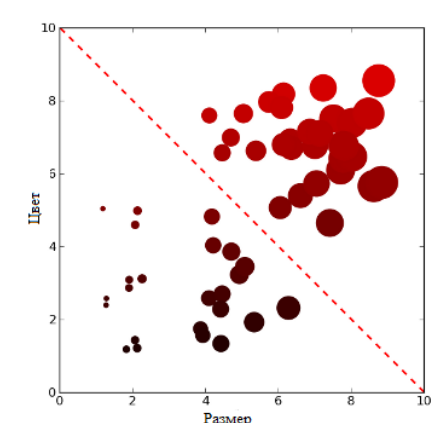

Рис. 2 Гиперплоскость делит множество на два класса

В нашем случае признаком является фокусное расстояние глаз и расстояние от глаз до центра рта – Рис. 3.

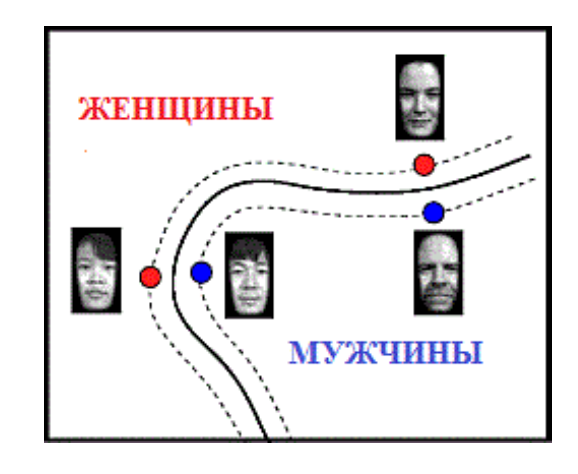

Рис. 3 Гиперплоскость делит множество на два класса – мужчины и женщины

Но для того, чтобы обработать лицо правильно, его необходимо привести к нужному виду. Для этого, в первую очередь, необходимо выделить само лицо и отсечь фон, используя стандартные функции библиотеки OpenCV. Важно также отсечь волосы – они не участвуют в распознавании, и их использовании лишь уменьшает точность. Используя обученные каскады Хаара, детектируем лицо.[7] Также с помощью обученных каскадов находим расположение глаз и рта. Затем увеличиваем область лица, деформируем и приводим к нужному виду (21 на 12 пикселей) – Рис. 4.

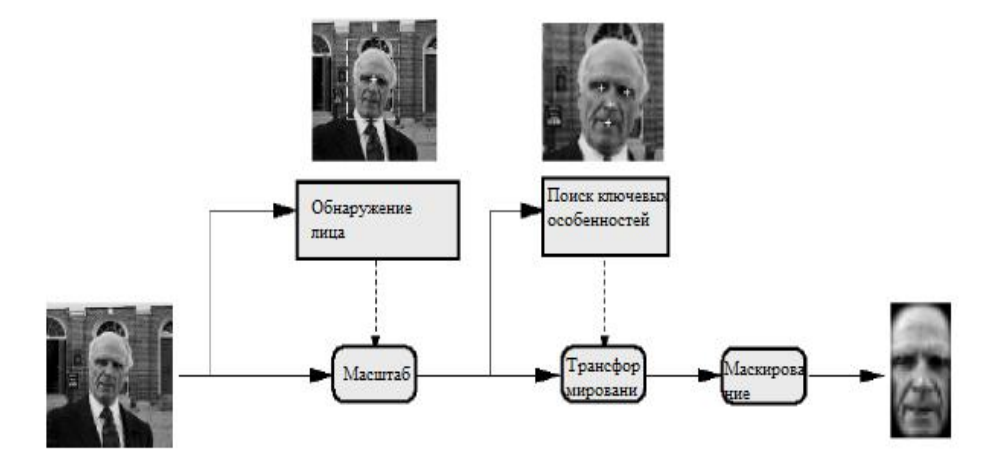

Четыре различных варианты использования фокусных расстояний лица для реализации в SVM (Рис.5):

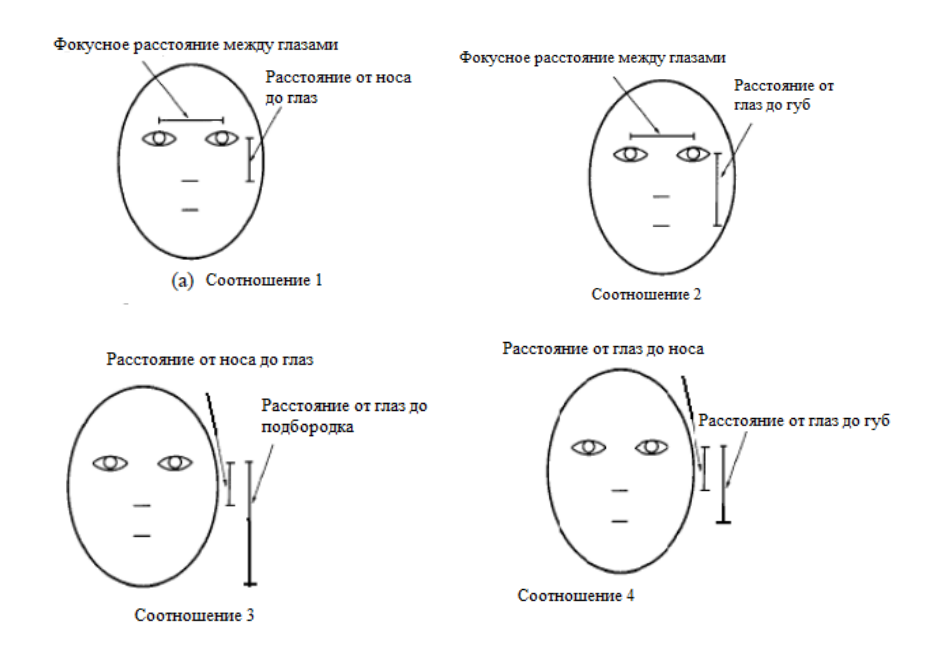

Рис. 5. Соотношения на лице

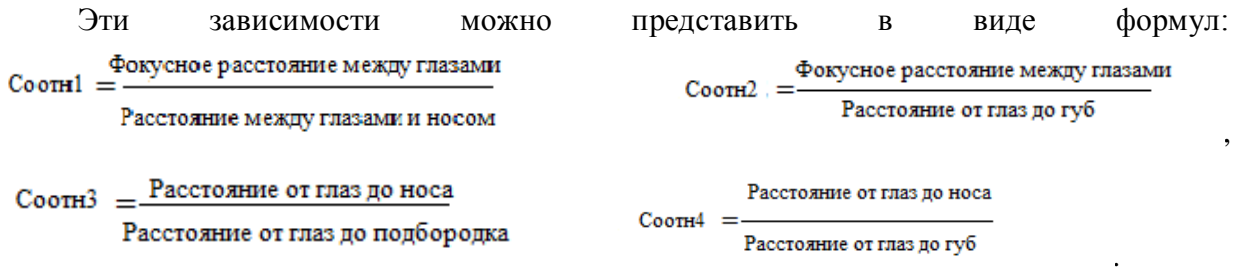

Для определения возраста, в зависимости от пола, необходимо проанализировать изображение на наличие морщин – они создают характерные тени, хорошо заметные в градациях серого. Анализ мест залегания морщин с достаточно высокой долей вероятности поможет определить возраст человека – рис 6.[12]

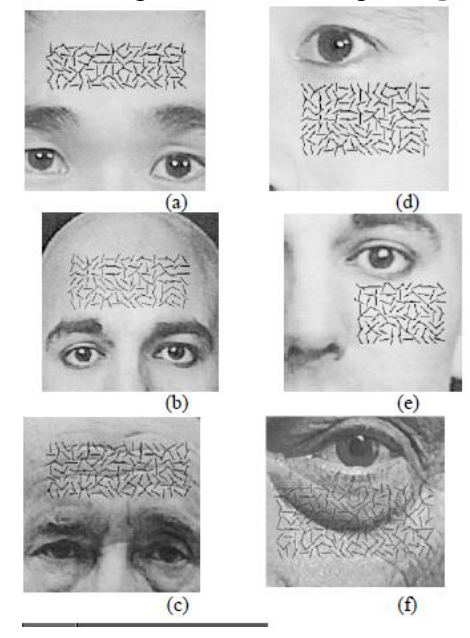

Рис. 6. Поиск морщин в различных областях лица

## Литература

- 1. C. M. Bishop, Neural Networks for Pattern Recognition, Oxford Univ. Press, 1995.
- 2. M. D. Malkauthekar and S. D. Sapkal, "Experimental Analysis of Classification of Facial Images," IEEE International Advance Computing Conference, pp.1093-1098, 6-7 March 2009.
- 3. G. Mallikarjuna Rao, G. R. Babu,, G. Vijaya Kumari and N.Krishna Chaitanya, " Methodological Approach for Machine based Expression and Gender Classification," IEEE International Advance Computing Conference, pp. 1369-1374, 6-7 March 2009.
- 4. Zong X. Lin, Wei-Jyun Yang, Chian C. Ho and Chin-Song Wu, "Fast Vertical-Pose-Invariant Face Recognition," Proceedings of the Fourth International Conference on Autonomous Robots and Agents, pp. 613-617, 10-12 February 2009.
- 5. Buback Moghaddam, Learning Gender with Support Faces, Ming-Hsuan Yang, a Mitsubishi Electric Research Lavoratory, January 2002
- 6. А. Н. Алфимцев, В. В. Девятков, Интеллектуальные мультимодальные интерфейсы, Полиграфинформ, 2011
- 7. Wen-Bing Horng, Cheng-Ping Lee and Chun-Wen Chen, "Classification of Age Groups based on Facial Features," Journal of Science and Engineering, vol. 4, no. 3, pp. 183-192, 2001
- 8. V. Belhumeur, J. Hespanha, and D. Kriegman. Eigenfaces vs. fisherfaces: Recognition using class specific linear projection. *IEEE Transactions on Pattern Analysis and Machine Intelligence*, PAMI-19(7):711–720, July 1997.
- 9. G. W. Cottrell and J. Metcalfe. EMPATH: Face, emotion, and gender recognition using holons. In Advances in Neural Information Processing Systems, pages 564–571, 1991.
- 10.Carmen Martinez and Olac Fuentes, "Face Recognition using Unlabeled Data," *Computation systems-Iberoamerican Journal of Computer Science Research,* vol. 7, no. 2, pp. 123-129, 2003.
- 11.T. Poggio and F. Girosi. Networks for approximation and learning. Proceedings of the IEEE, 78(9):1481–1497, 1990.
- 12.R. Brunelli and T. Poggio. HyperBF networks for gender classification. In Proceedings of the DARPA Image Understanding Workshop, pages 311–314, 1992.